# **Instituto Tecnológico y de Estudios Superiores de Occidente**

Reconocimiento de validez oficial de estudios de nivel superior según acuerdo secretarial 15018, publicado en el Diario Oficial de la Federación del 29 de noviembre de 1976.

## Departamento de Electrónica, Sistemas e Informática **Maestría en Sistemas Computacionales**

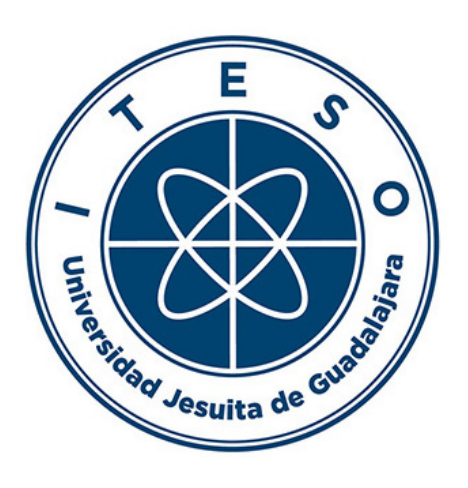

# **SISTEMA DE VIGILANCIA ESCOLAR PARA EL PROYECTO NACE**

**TRABAJO RECEPCIONAL** para obtener el **GRADO** de **MAESTRO EN SISTEMAS COMPUTACIONALES**

Presenta: **ING. EDGAR TIBURCIO DELGADO**

Directora: **DRA. MILDRETH ISADORA ALCARAZ MEJIA** Codirector: **DR. ÓSCAR LORETO GARIBAY**

Tlaquepaque, Jalisco. Lunes 25 enero de 2021.

## <span id="page-1-0"></span>AGRADECIMIENTOS

Quiero agradecer especialmente a mi esposa y a mi hija, que han estado a mi lado durante todo este tiempo, apoyándome y comprendiendo las dificultades que representó este reto en mi vida académica, sin su presencia posiblemente los resultados no serían los mismos.

Quiero agradecer al CONACYT por hacer posible esto, ya que su apoyo financiero por medio de la beca número 498400 me ayudó a poder sobrellevar los costos de la maestría y mi trabajo de obtención de grado.

También quiero agradecer especialmente al ITESO que me otorgó un descuento sobre la colegiatura, así como las instalaciones y docentes que siempre dieron lo mejor de ellos mismos.

Finalmente, a la empresa donde actualmente trabajo Oracle de México, ya que literalmente no hubiera podido estudiar una maestría debido a los altos costos que representaba para mis finanzas personales, me apoyaron en todo momento, siendo comprensivos y dándome el tiempo suficiente para poder tener un excelente despeño.

## DEDICATORIA

<span id="page-2-0"></span>En memoria de mi padre Vinicio Bernardo Tiburcio García, el hombre que me convirtió en la persona que soy hoy, que me educó con cariño, responsabilidad y disciplina cuando fue necesario. Sin él no sería nada de lo que soy hoy.

#### RESUMEN

<span id="page-3-0"></span>En este documento presentaré las problemáticas que el Proyecto NACE (Nutrición y Acción Comunitaria para Entornos Saludables) pretende atacar y cómo pueden ser apoyadas con este trabajo de obtención de grado mediante el uso de tecnologías de la información.

Explico de manera técnica, muy detalladamente, cómo funciona la solución propuesta utilizando diagramas. Después presento las configuraciones necesarias para la infraestructura en la nube. Enseguida, mostraré la aplicación tanto en el lado del servidor como en la interfaz gráfica de usuario. Finalmente, explicaré cómo esta aplicación puede ser utilizada por los usuarios finales, pensando primordialmente en los miembros del Proyecto NACE.

Esta aplicación tiene como objetivo principal la captura de datos en campo y su posterior procesamiento para obtener información relevante para los usuarios de la aplicación.

En la sección de conclusiones hablaré de la retroalimentación recibida por los usuarios, la experiencia durante el desarrollo de esta aplicación y el trabajo futuro para la misma.

## TABLA DE CONTENIDO

<span id="page-4-0"></span>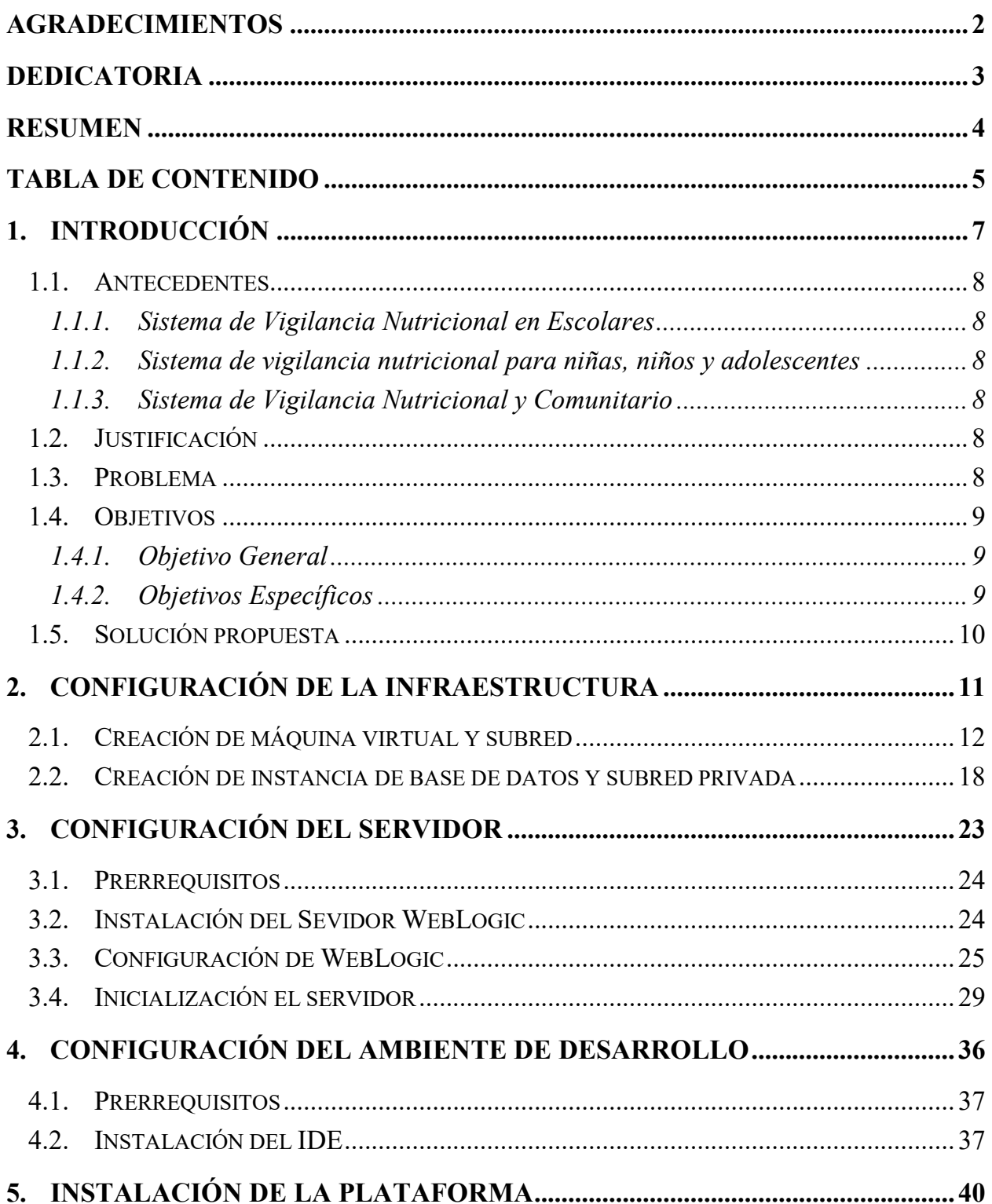

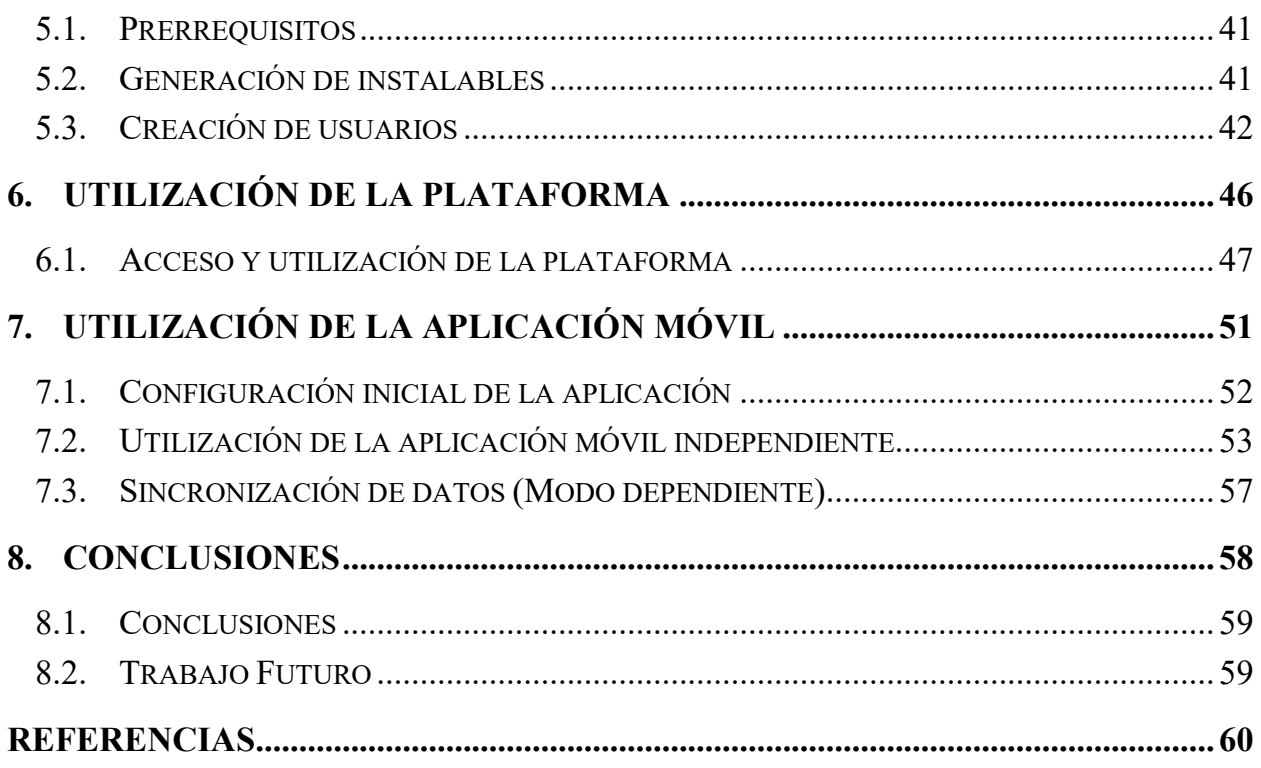

# 8. CONCLUSIONES

#### 8.1. Conclusiones

Durante el desarrollo de este proyecto obtuvé una gran cantidad de aprendizaje sobre todo en el área de programación de aplicaciones móviles y el mantenimiento de servicios web, considero que fue fundamental el uso de infraestructura en la nube ya que no contamos presupuesto suficiente para poder mantener un servidor propio.

Los usuarios en general durante el periodo de retroalimentación mostraron un agrado hacia la aplicación y afirmaron que les ayudará durante el análisis de datos, solicitaron algunas mejoras como la generación de gráficas y exportación a formato PDF.

Este proyecto será un gran impulso para el proyecto NACE ya que le permitirá tener su propia plataforma con la que podrá almacenar toda la información en sus propias bases de datos, además de que la aplicación móvil le permitiría tomar las mediciones antropométricas en campo y almacenarlas sin necesidad de hacer captura manual lo cual puede generar más errores e inexactitudes.

Además, que la aplicación genera los diagnósticos y gráficos en automático lo que ahorrará valioso tiempo que podrá ser utilizado para realizar el análisis de los mismos e incluirlos en sus presentaciones fácilmente.

#### 8.2. Trabajo Futuro

Quien continué con mi trabajo deberá desarrollar una funcionalidad que permita la importación de datos previos a la creación de esta aplicación, la parte de seguridad de los servicios web debe ser reforzada de preferencia con el protocolo OAuth 2.0.

También la generación de un archivo PDF basado en la Evaluación Individual de un alumno dado ya que este archivo funciona mejor que una hoja de cálculo a la hora de entregarla en las comunidades.

#### REFERENCIAS

- [1] "Página Principal SIVNE". https://dirnutmex.org/sivnnei/ (consultado ene. 31, 2021).
- [2] "SIVINE PROINAPSA UIS". http://proinapsa.uis.edu.co/SivineWeb/Inicio.aspx (consultado oct. 17, 2018).
- [3] "Sistema Vigilancia Nutricional Comunitaria". https://snis.minsalud.gob.bo/areasfuncionales/vigilancia-epidemiologica/sistema-vigilancia-nutricional-comunitario (consultado nov. 23, 2018).
- [4] T. Limousin, J. Cáceres, C. Núñez, y H. D. Kuna, "Infraestructura cloud computing tipo IaaS, para centros de cómputos y áreas de investigación en universidades", presentado en XIV Workshop de Investigadores en Ciencias de la Computación, 2012, Consultado: feb. 05, 2019. [En línea]. Disponible en: http://sedici.unlp.edu.ar/handle/10915/19317.
- [5] "WebLogic Server | Oracle". https://www.oracle.com/weblogic/ (consultado mar. 10, 2019).
- [6] "Fusion Middleware Developing and Securing RESTful Web Services for Oracle WebLogic Server 12.1.3". https://docs.oracle.com/middleware/1213/wls/RESTF/develop-restfulservice.htm#RESTF113 (consultado mar. 14, 2019).
- [7] "Oracle JavaScript Extension Toolkit (JET)". https://www.oracle.com/webfolder/technetwork/jet/index.html (consultado mar. 17, 2019).
- [8] "JavaScript Extension Toolkit (JET) Developing Applications with Oracle JET". https://docs.oracle.com/middleware/jet320/jet/developer/GUID-C75CD8DC-5084- 4831-BE1A-FFEE4EA8600C.htm#JETDG-GUID-C75CD8DC-5084-4831-BE1A-FFEE4EA8600C (consultado nov. 21, 2019).
- [9] "Android Plugins Apache Cordova". https://cordova.apache.org/docs/es/latest/guide/platforms/android/plugin.html (consultado nov. 4, 2020).